[Computer](http://list.mydocsmix.ru/know.php?q=Computer Training For Beginners Manual) Training For Beginners Manual >[>>>CLICK](http://list.mydocsmix.ru/know.php?q=Computer Training For Beginners Manual) HERE<<<

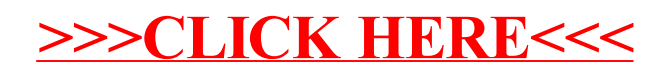